**MICHIGAN STATE** UNIVERSITY

### Project Plan User Generated Content for Cable **Systems**

Team 6: Motorola CSE 498, Collaborative Design

> Matt Beer Randy Lyczynski Maitland Marsh Bethany Wenzel

Department of Computer Science and Engineering **Michigan State University** 

Spring 2009

## Functional Specifications

- Problem?
- Solution: Create a set of services to allow users to upload content to cable networks.
- Service must allow:
	- Upload user videos via Web
	- Associate metadata and user rights with videos
	- Browse list of associated videos
	- View videos on Set-Top Box (STB)

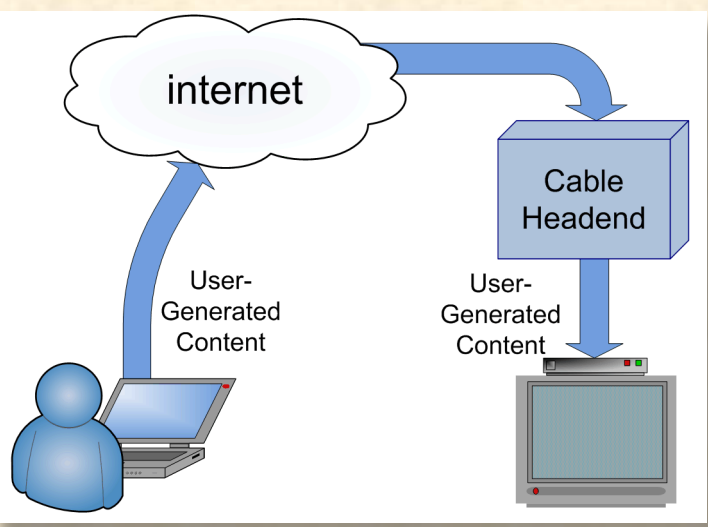

## Design Specifications

- User Interface
	- Upload Service
	- User Generated Content Portal
- Cable Headend
	- Identity Management Service (IMS)
	- Video Storage Service (VSS)
	- Transcoding Service
	- Streaming Serivice

# Team 6: Motorola Team 6: Motorola

#### Screen Mockups S

#### **Upload UI UGC Portal**

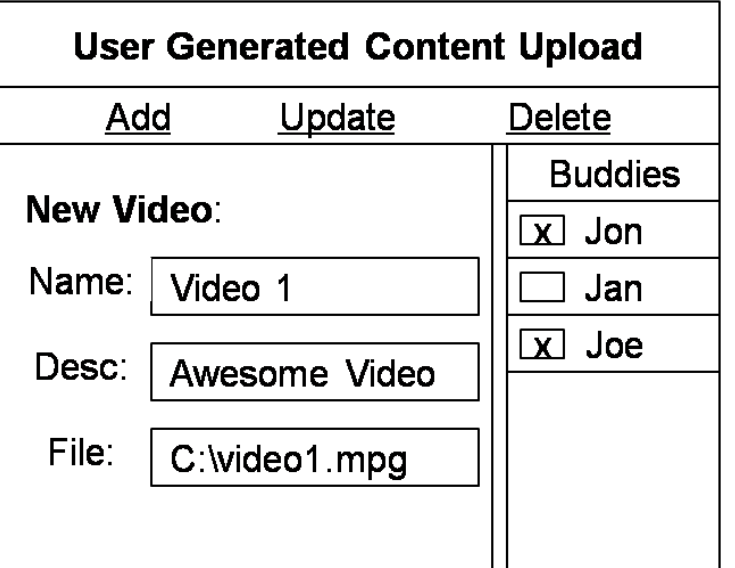

Name: Video 1 Description: Awesome Video Date Added: 02/01/09

 $\overline{\smile}$ 

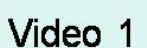

Video 2

Video 3

Video 4

Video 5

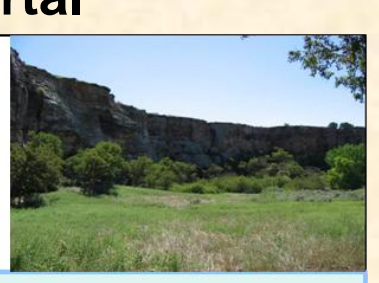

## Technical Specifications

- **RESTful Web Service** 
	- GET, PUT, POST, DELETE
- 
- VSS<br>- /vss/videos/{videoid} (GET, POST, DELETE)
	- /vss/videos/{videoid}/metadata (GET, PUT)
	- /vss/users/{username}
- Transcode
	- /transcode (POST)
- IMS
	- /ims/authenticate (POST)
	- /ims/buddylist/{username} (POST, GET)
	- /ims/buddylist/{username}/{buddyid} (PUT, DELETE)
	- /ims/stb/{stbid} (GET)
- Streaming Service
	- /stream/{movie id} (GET)
	- /stream/trick/{tricktype} (POST)

## Architecture Illustrated

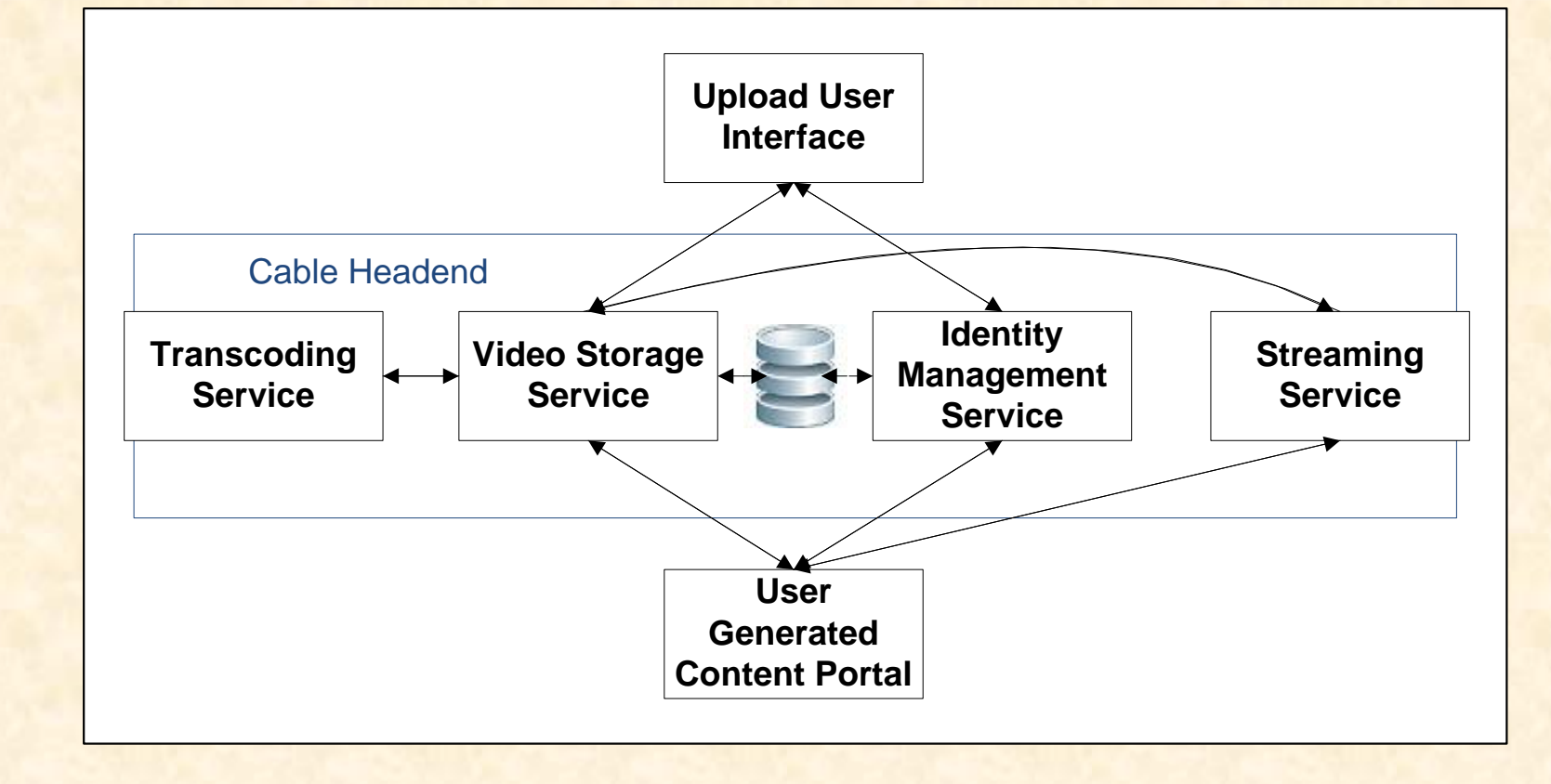

÷

## System Components

- Hardware Platforms
	- Server(s)
	- Set-Top Box
- Software Platforms / Technologies
	- Java / JRE
	- Glassfish
	- TIBCO (Ajax)
	- RESTlet
	- VLC

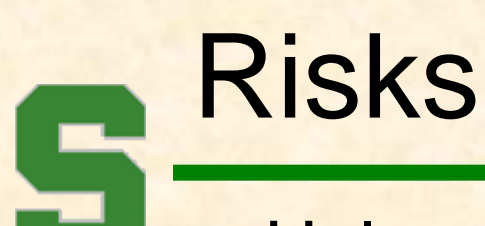

- Uploading using TIBCO
- Logging in
- Learn API for STB Portal
- Trick Mode
- Transcode Bottleneck